**上市**- 2000

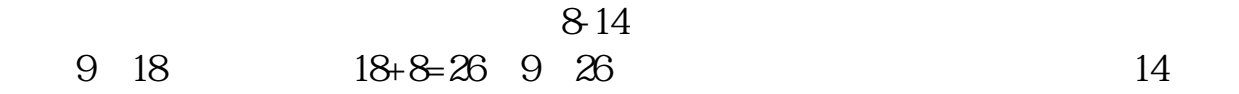

 $T$  T+1

 $T+2$ 

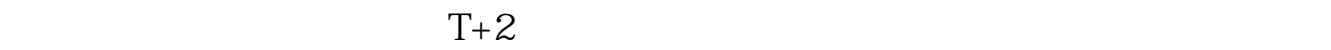

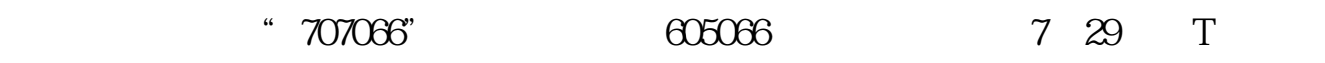

7 30 T+1 7 31 T+2 8 3 T+3

APP<sup>-</sup>

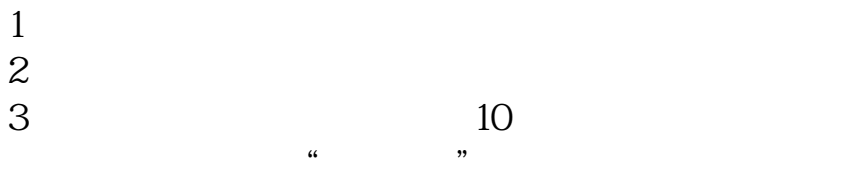

2,  $\frac{4}{10}$ 3  $\frac{10}{\pi}$  $\frac{1}{2}$  and  $\frac{1}{2}$  if  $\frac{1}{2}$  if

 $\sim$  " $100\%$ 

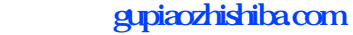

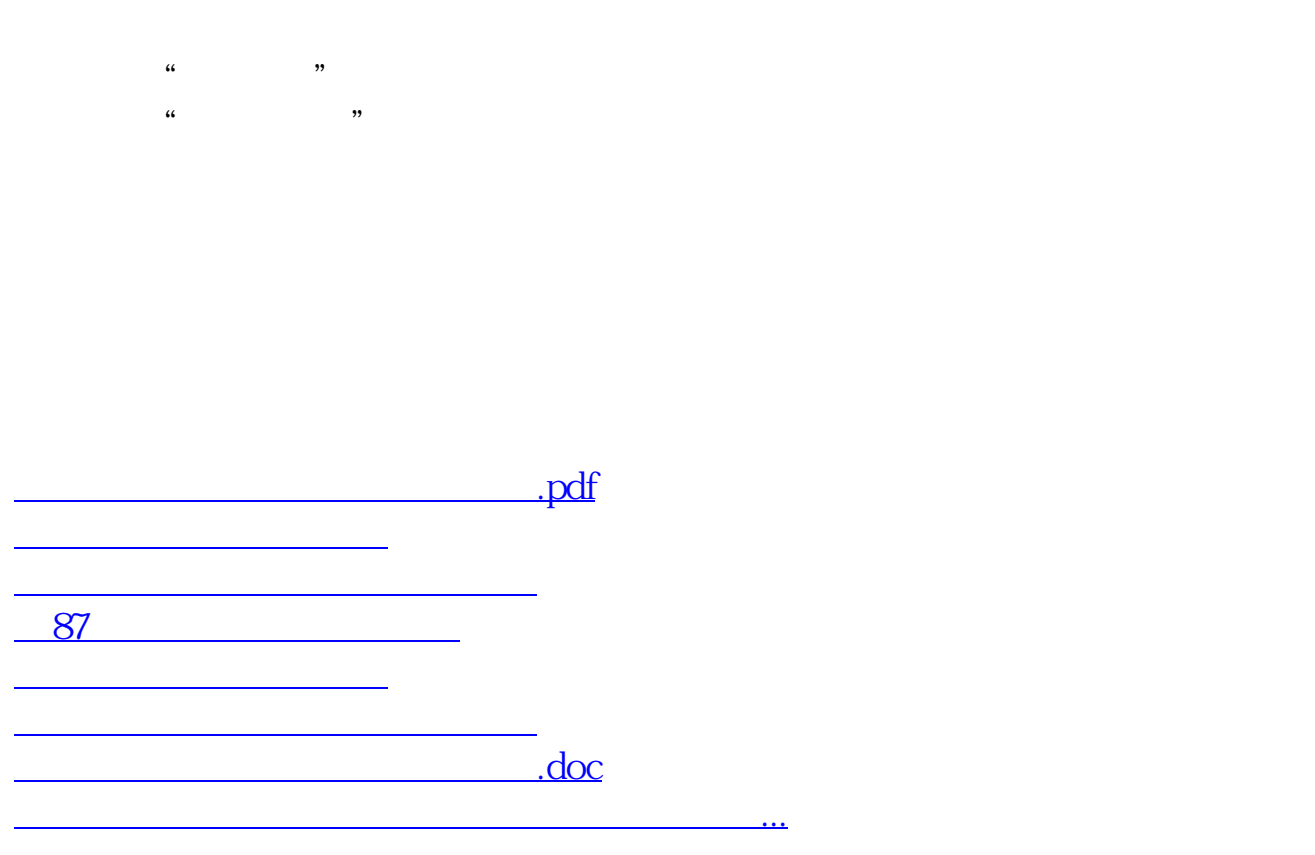

https://www.gupiaozhishiba.com/article/538.html